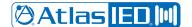

# **AVonix FAS Desktop**

660

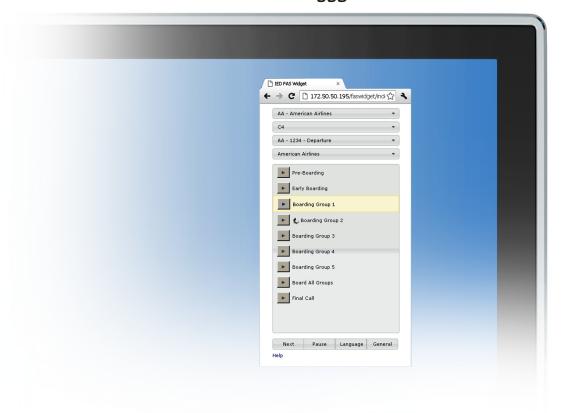

# Description

The AVonix FAS Desktop is an add-on to the AtlasIED Flight Announcement System (FAS) that provides enhanced user operability. It is a browserbased application used to operate the AtlasIED Flight Announcement System from a desktop computer or workstation. It can be run from a gate workstation or from an operations center to provide a computer interface to launch flight messages. This application allows operators to use the system from a desktop computer without the need to access a microphone station. The application and the microphone stations are synchronized so the operator can use either interface at any time during the flight management process. The FAS Desktop is installed on the same system server that hosts the FAS and the PRIZM database. The server hosts a web interface that is accessed from client workstations to operate the FAS. User access is restricted based on the user's assigned group. Therefore, a user will only have access to FAS messages that belong to their airline to prevent inadvertent playback of flight messages for the wrong flight. The FAS Desktop is cross-platform compatible and can be used with many of the standard commercially available web browsers. It has been tested with Internet Explorer, Google Chrome, Apple Safari, Mozilla Firefox, and Opera.

### **Features**

- User access restrictions that allow a user to only access FAS messages that belong to the user's airline
- Ability to select the FAS sequence when multiple sequences are defined for a template
- Quickly play the next message in a sequence by clicking the Next button
- Ability to pause sequences that are set for automatic playback
- · Ability to trigger general recorded messages

- Ability to replay any message in the sequence
- Ability to skip to any message in the sequence
- Ability to add a language at time of message launch
- Cross-platform compatible

#### Minimum System Requirements

#### Client

- 4 GB RAM
- 150 GB Hard Drive
- Microsoft Windows, Apple iOS, or Linux running any of the following browsers:
  - Windows Internet Explorer 8 or higher
  - Mozilla Firefox
  - Google Chrome
  - Apple Safari
  - Opera

# Server

- Windows server 2008 R2
- 8 GB Ram
- 500 GB Hard Drive
- Microsoft Internet Information Server 7

## Other Requirements

System must be installed and used in conjunction with AtlasIED 500
ACS or AtlasIED GLOBALCOM system running the AtlasIED Flight
Announcement System (FAS). This FAS must be fully configured and
operational. Consult AtlasIED Application Engineering or Sales before
finalizing a computer, or third-party software choice.

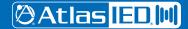